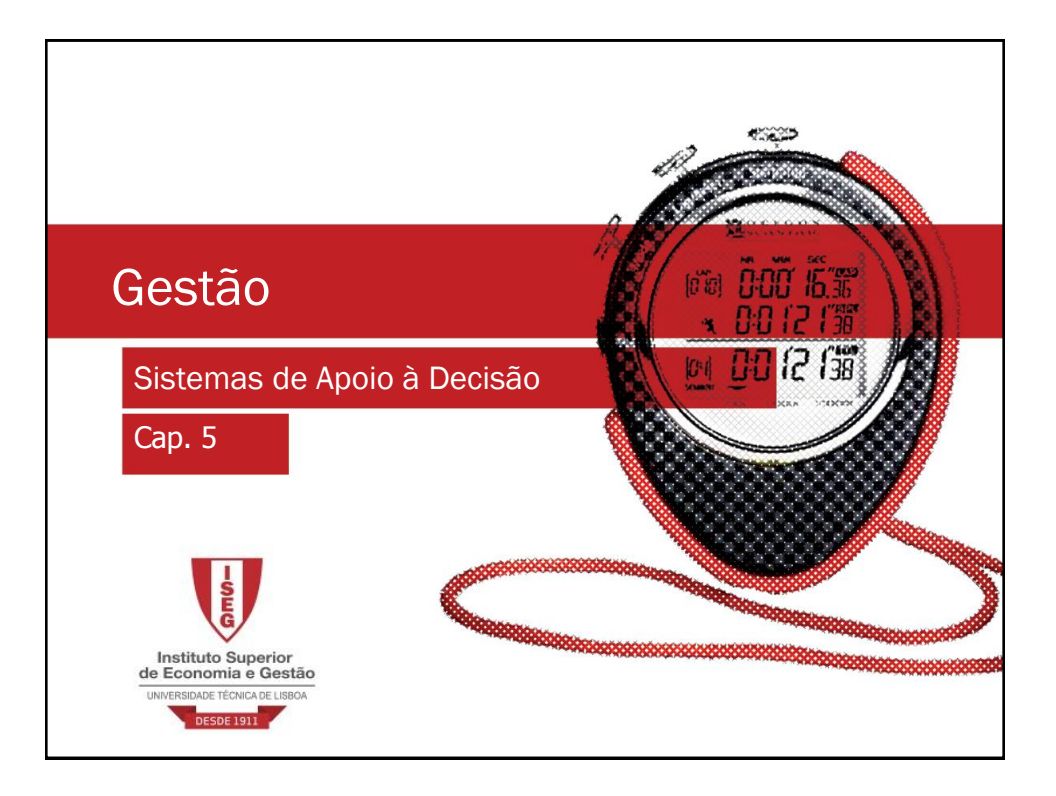

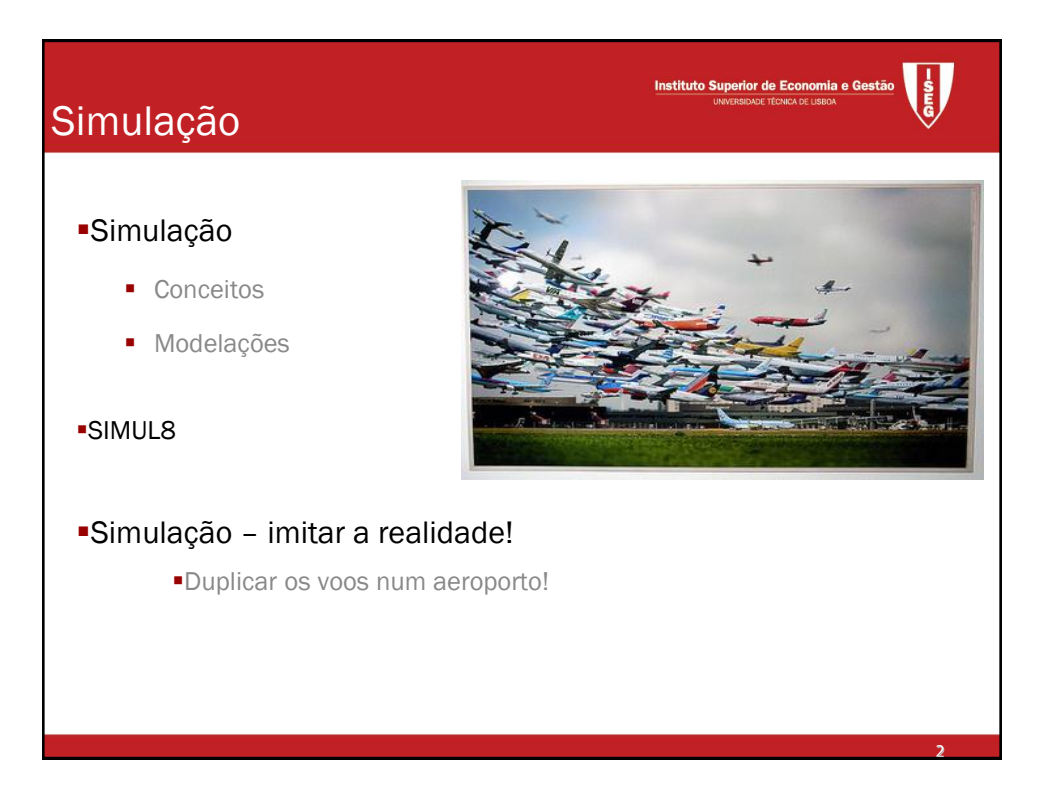

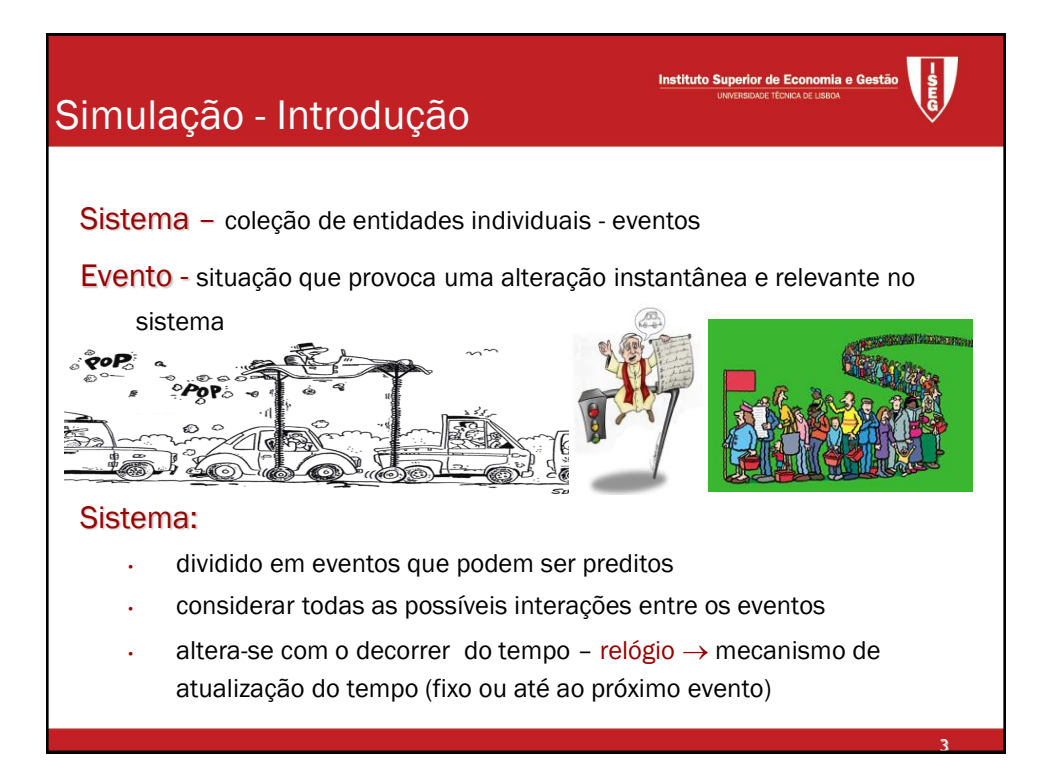

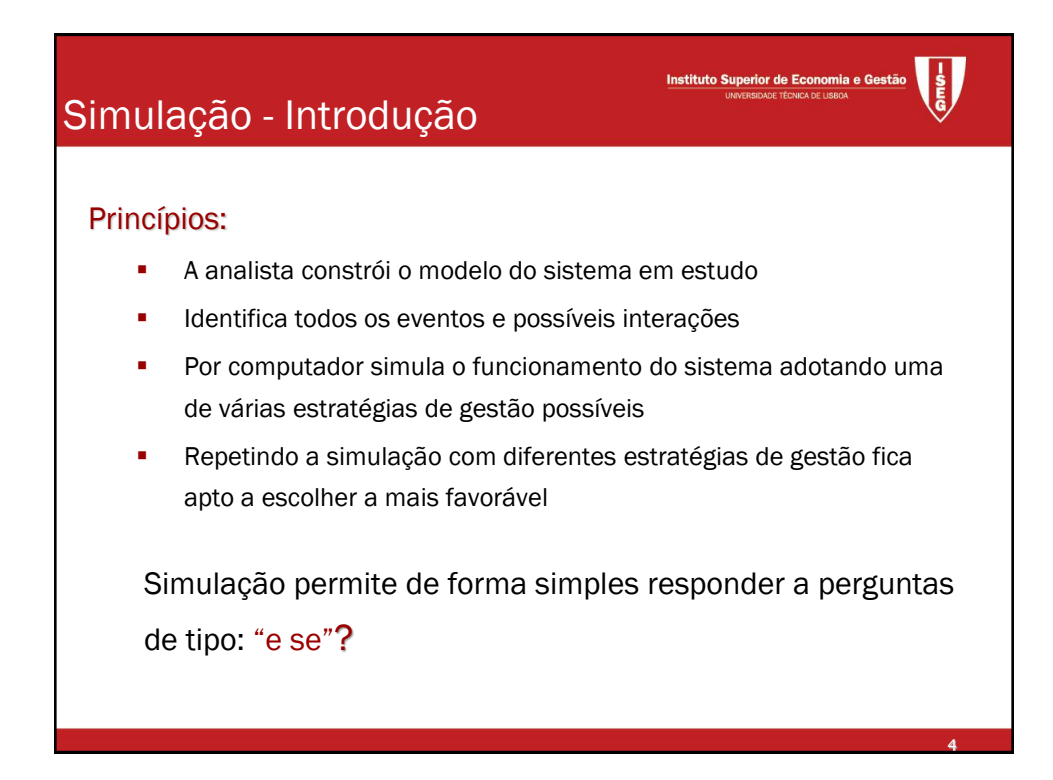

Um banco com um caixa a atender. Chega uma pessoa de 10 em 10 minutos.

Instituto Superior de Economia e Gestão

Instituto Superior de Economia e Gestão

Acabou de chegar uma pessoa e o servidor estava vazio. Os tempos de atendimento são os representados na tabela seguinte:

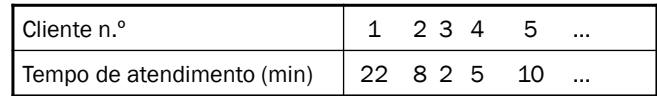

5

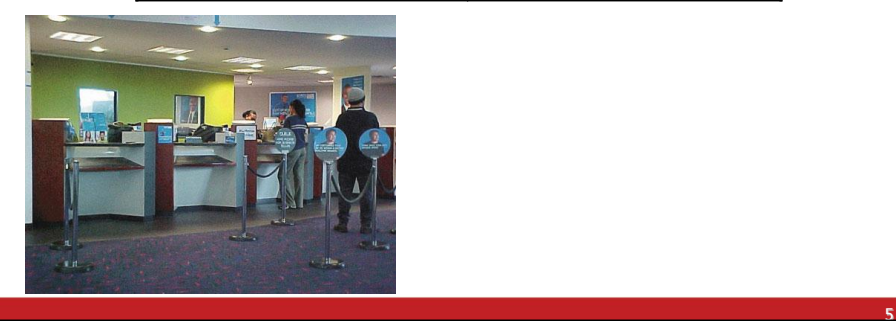

# Simulação - Exemplo

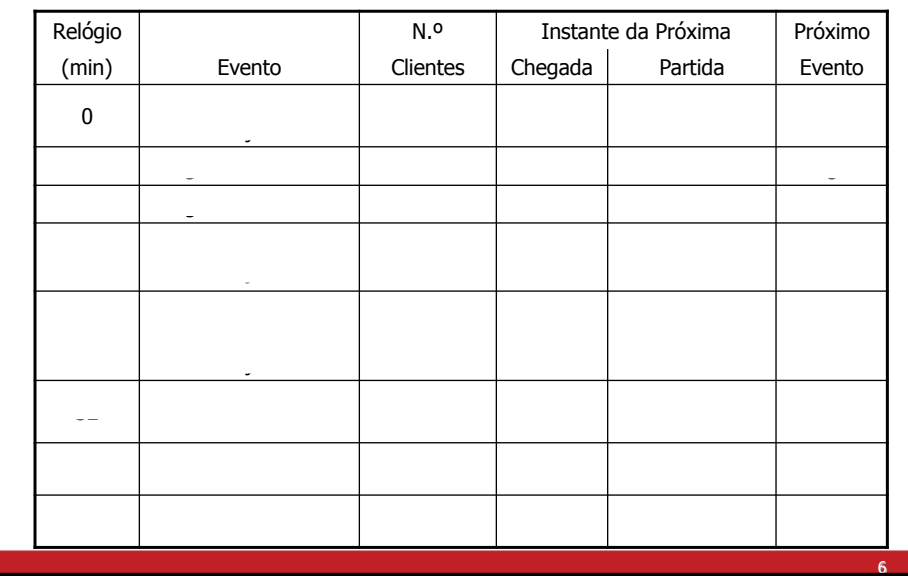

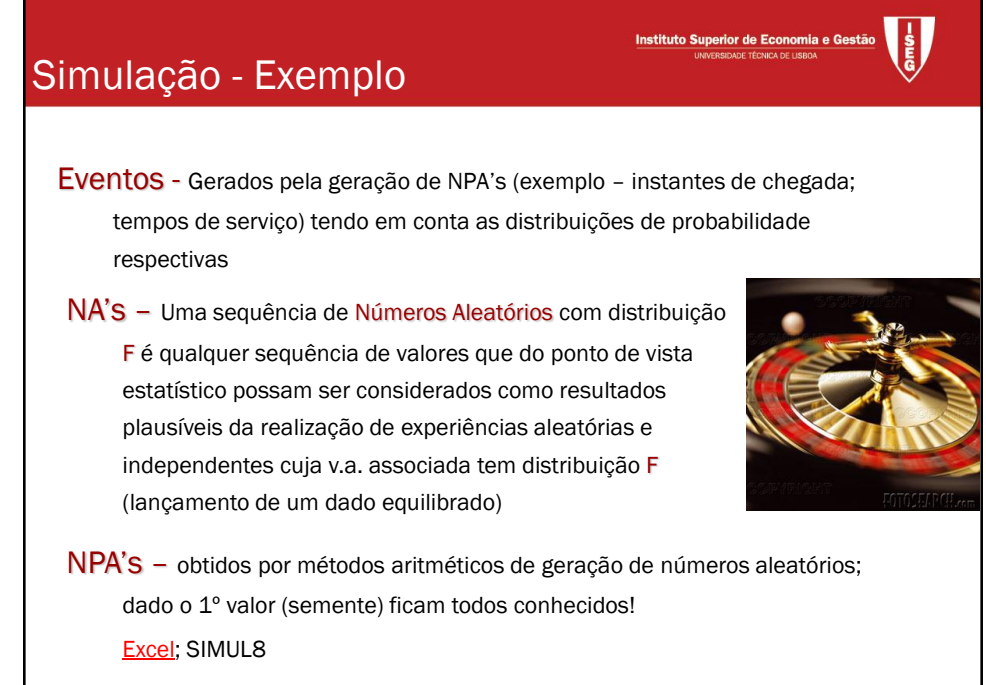

SAD 2010/11 SAD 2010/11 SIMULAÇÃO - SAD 2010/11 SIMULAÇÃO - SAD 2010/11 SIMULAÇÃO - SAD 2010/11 SIMULAÇÃO - SA<br>SAD 2010/11 SIMULAÇÃO - SAD 2010/11 SIMULAÇÃO - SAD 2010/11/11/11/12/12/12/12/12

8

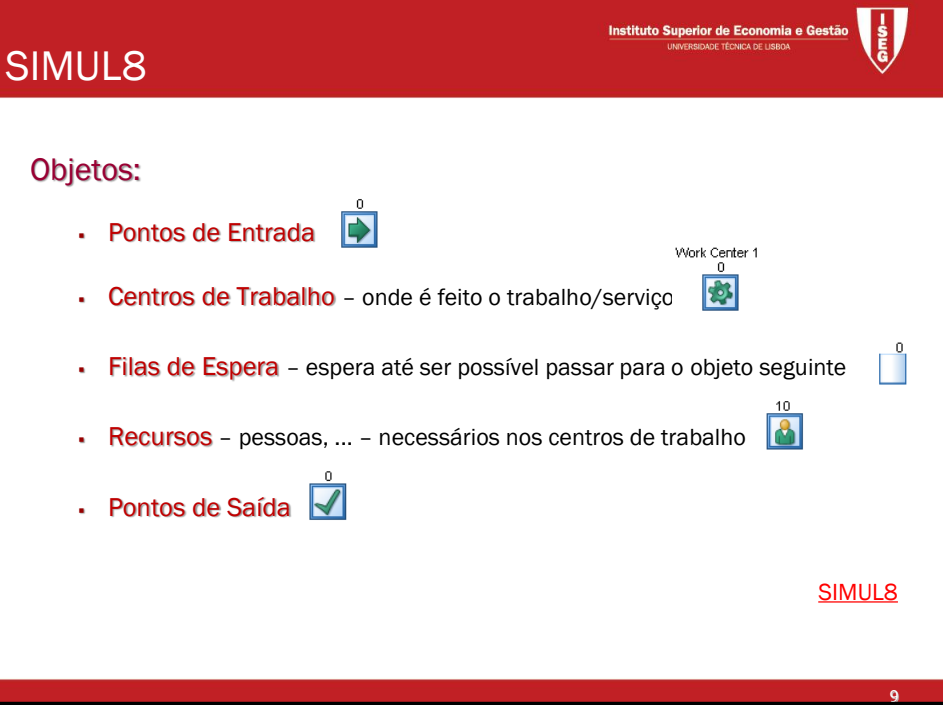

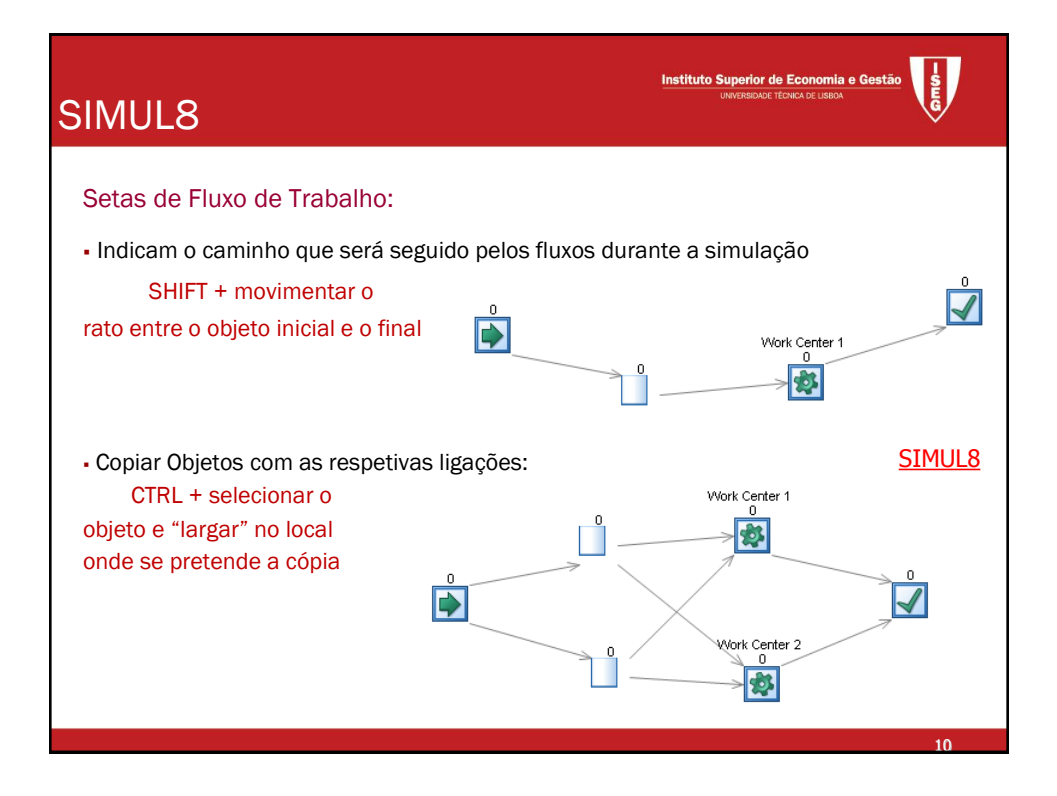

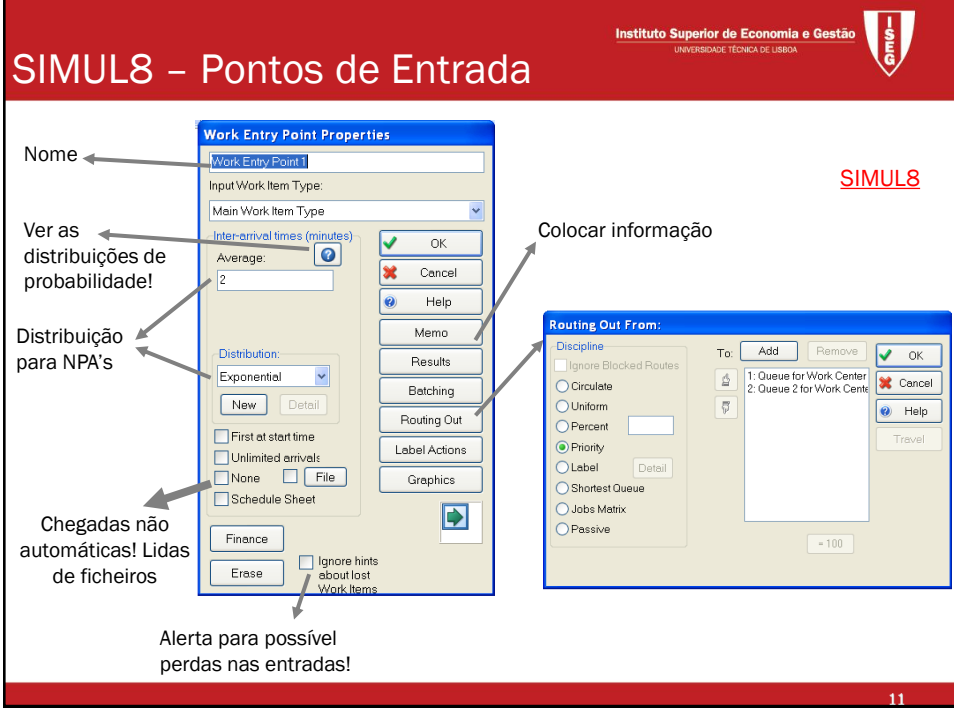

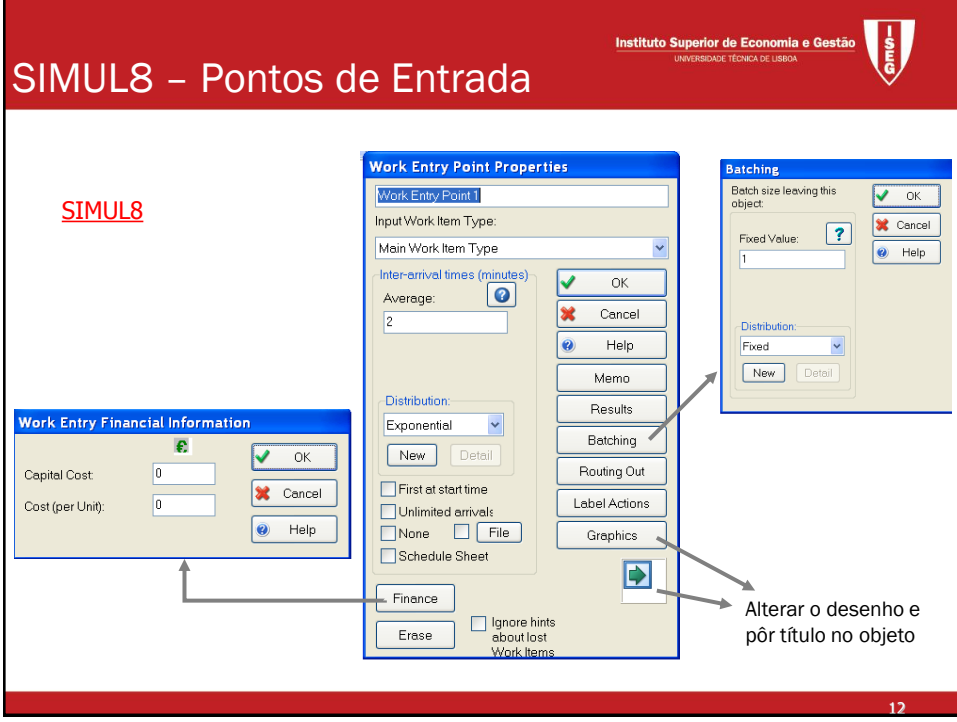

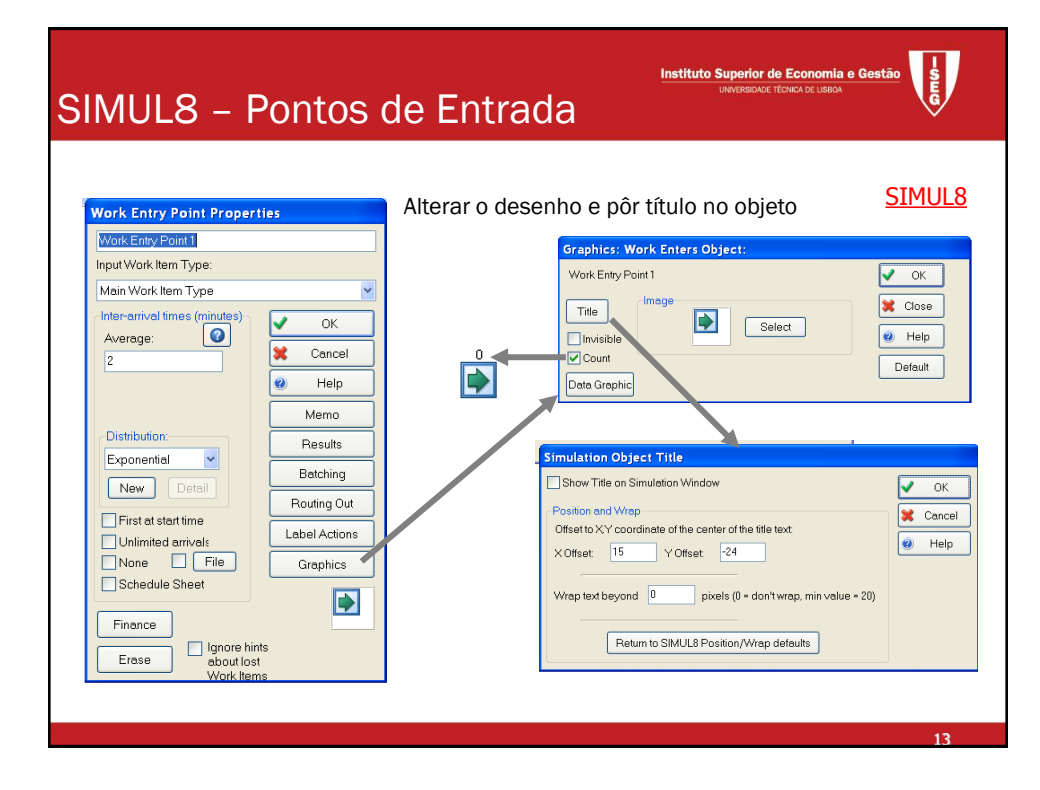

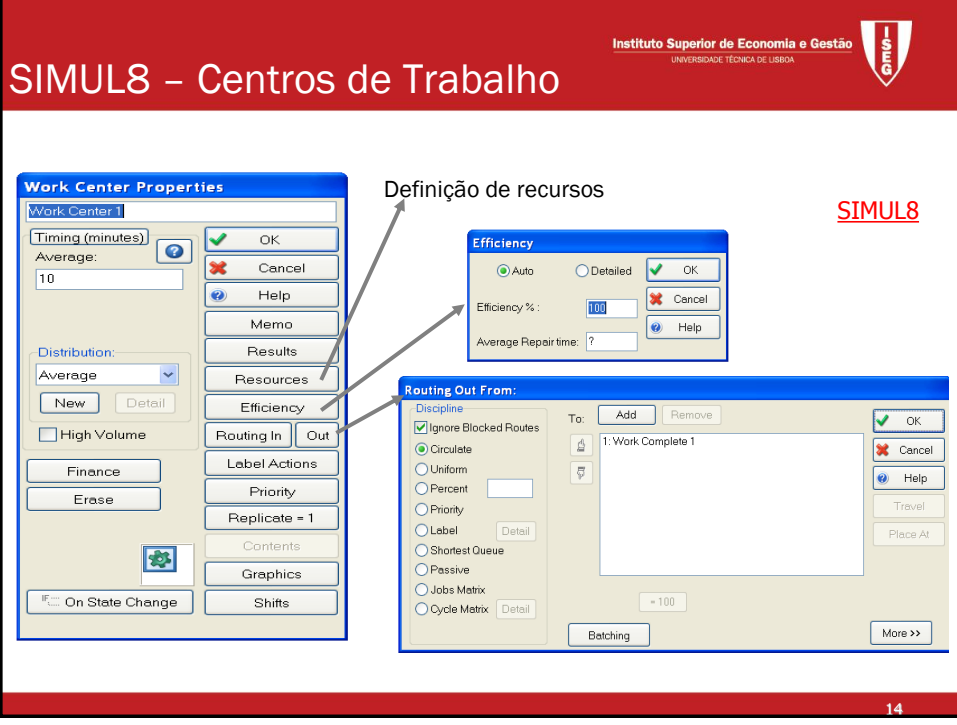

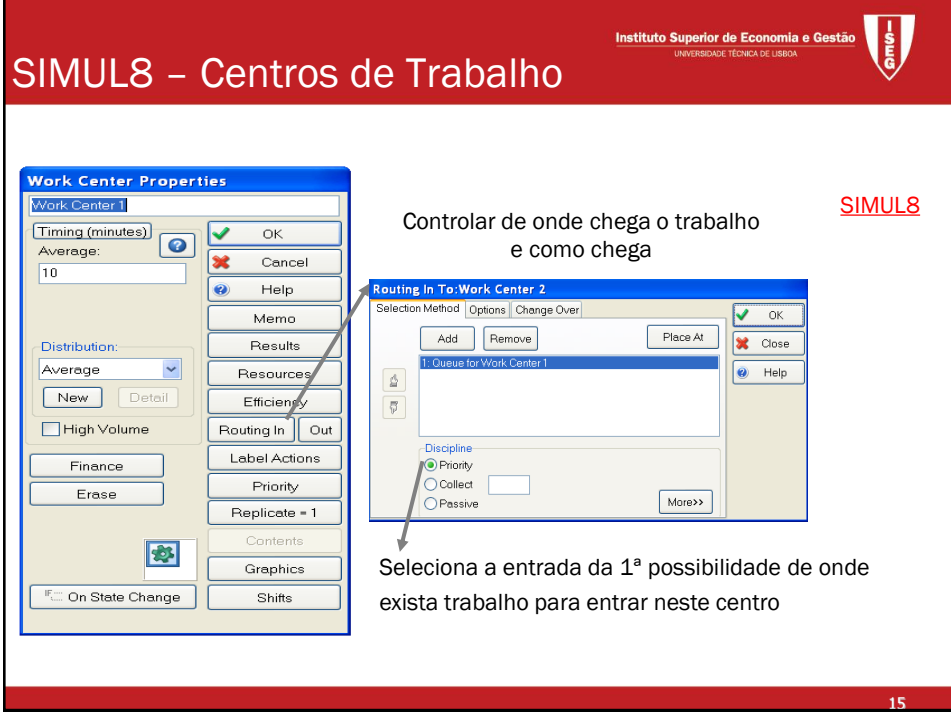

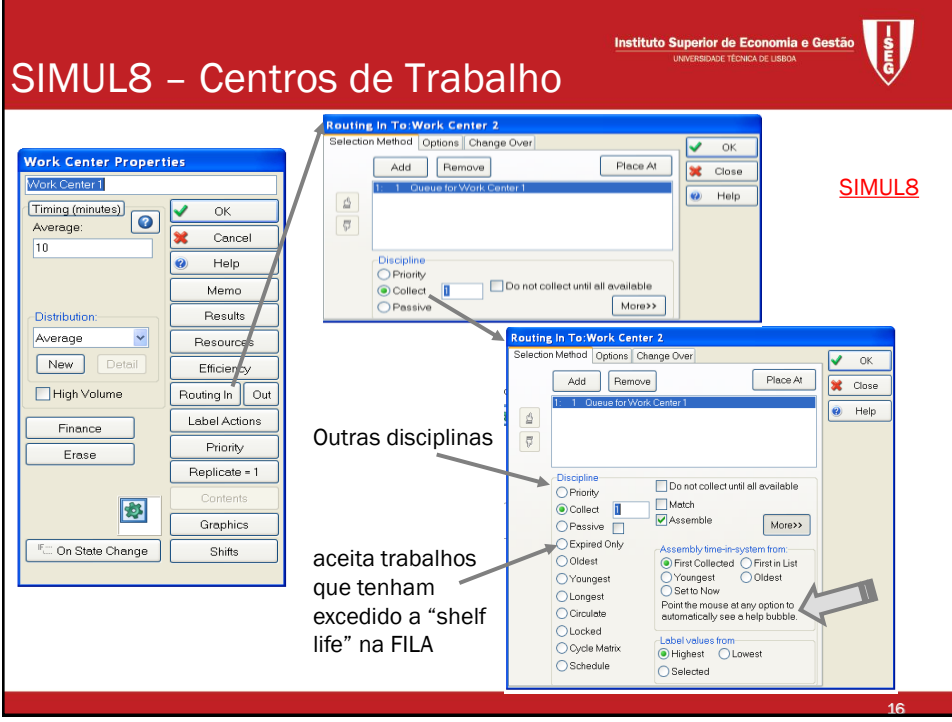

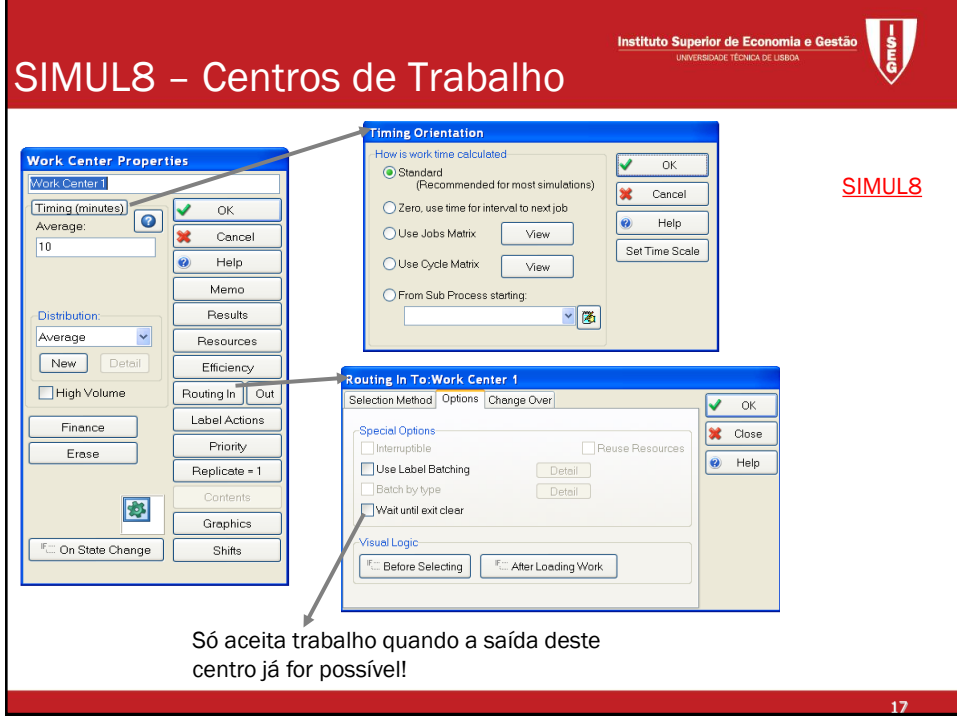

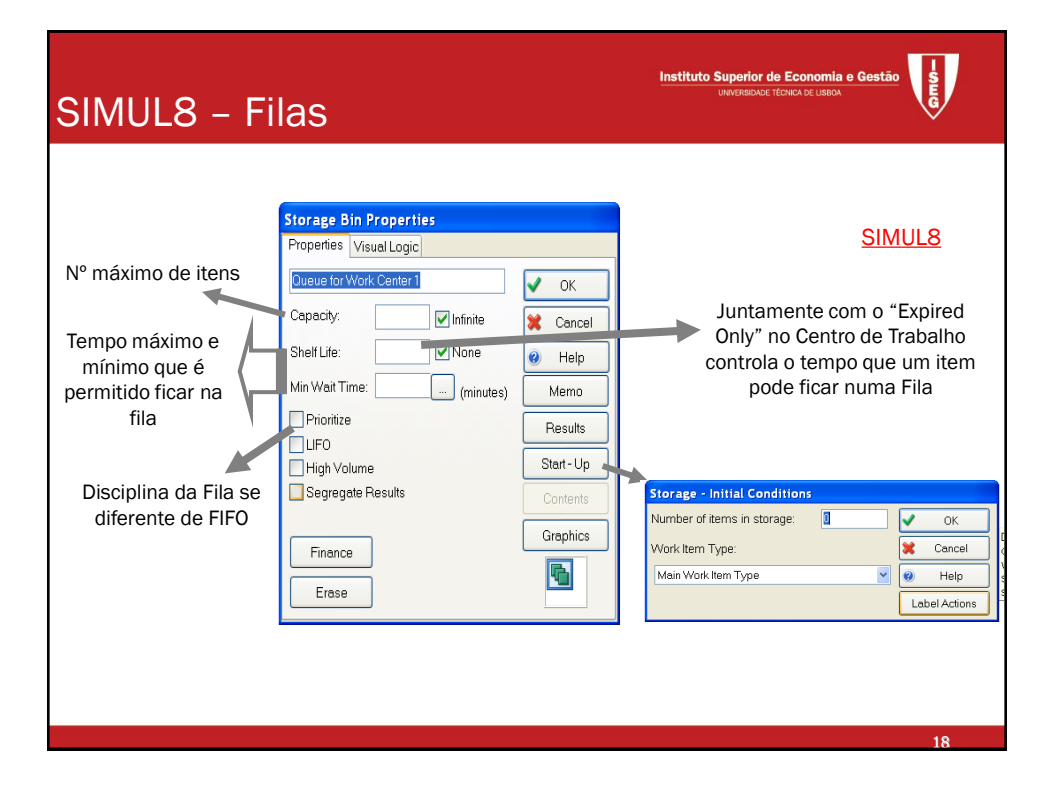

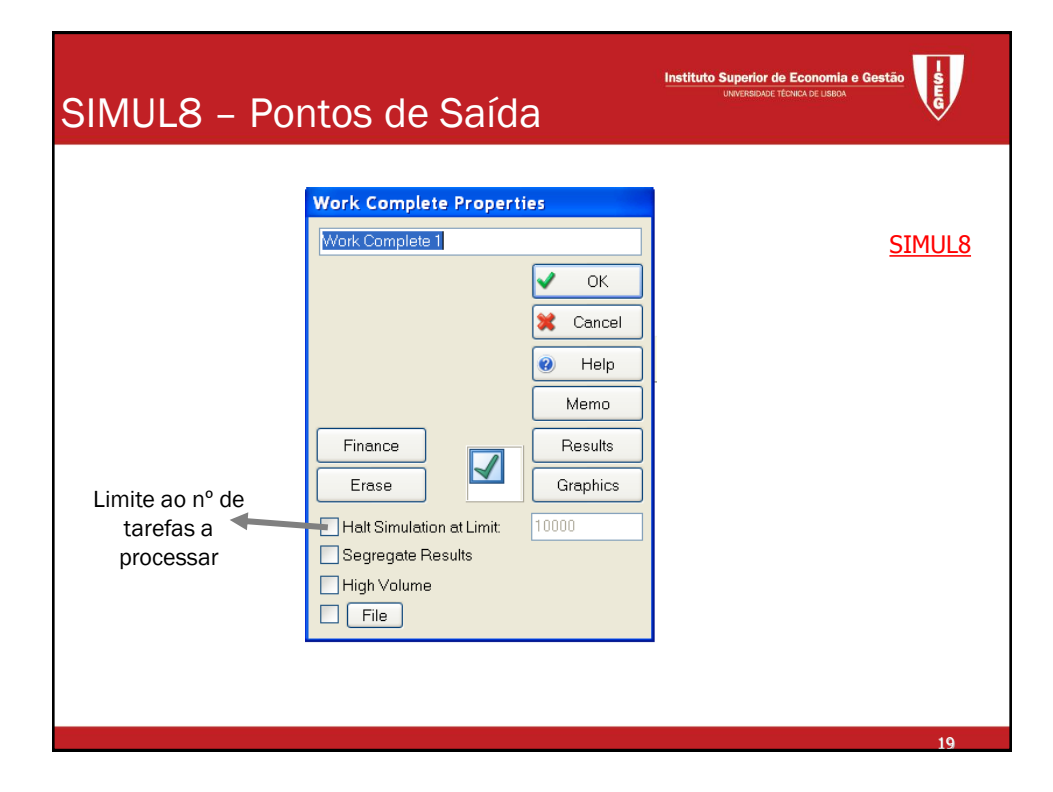

## SIMUL8

Instituto Superior de Economia e G

20

21

#### Itens de Trabalho:

- Fluxos de movimento (clientes; doentes; produtos na fábrica)
- Trabalho que é realizado na organização a simular
- Ao circular fazem alterar os números dos objetos
	- São arrumados em áreas de arrumação
	- Ativam centros de trabalho
	- Aumentam as saídas
	- ...
- Têm um TYPE e podem ter etiquetas com valores eventualmente diferentes

SAD 2010/11 SAD 2010/11 SIMULAÇÃO - SAD 2010/11 SIMULAÇÃO - SAD 2010/11 SIMULAÇÃO - SAD 2010/11 SIMULAÇÃO - SA<br>SAD 2010/11 SIMULAÇÃO - SAD 2010/11 SIMULAÇÃO - SAD 2010/11/11 SIMULAÇÃO - SAD 2010/11/11

### Simulação – Exemplo 1

Num posto clínico existe um único oftalmologista para atender os doentes. A chegada destes ao posto segue uma distribuição Poisson de média 3 por hora. O oftalmologista consegue ver, em média, 5 doentes por hora, podendo o tempo que cada doente leva a ser atendido ser aproximado por uma v.a. Exponencial. Utilizando o [SIMUL8](ex_1.S8), simule o funcionamento do sistema até terem sido vistos 20 doentes, de forma a saber:

- a) o tempo médio de espera dos doentes;
- b) o tempo durante o qual o médico não terá doentes para ver.

Suponha que parte de um instante inicial no qual não há doentes no posto.

SAD 2010/11 SAD 2010/11 SIMULAÇÃO - SAD 2010/11 SIMULAÇÃO - SAD 2010/11 SIMULAÇÃO - SAD 2010

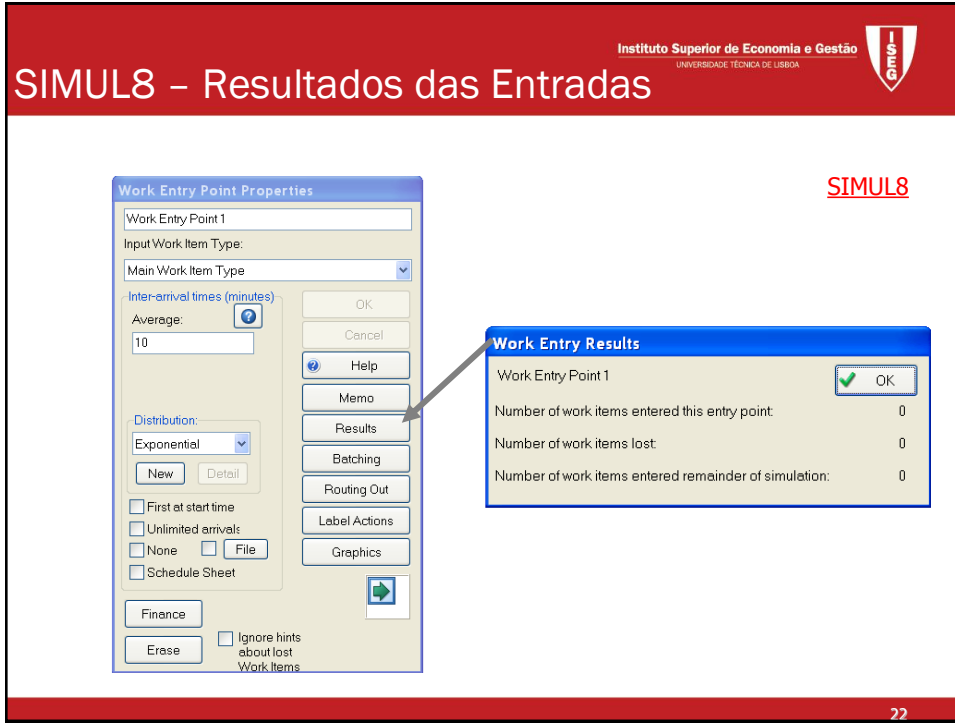

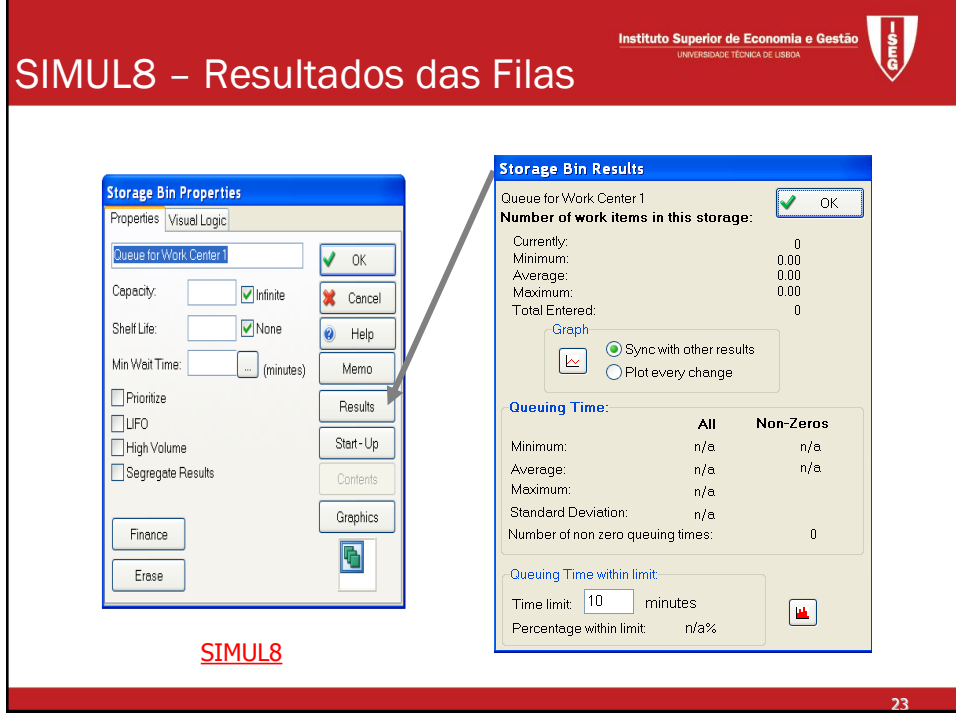

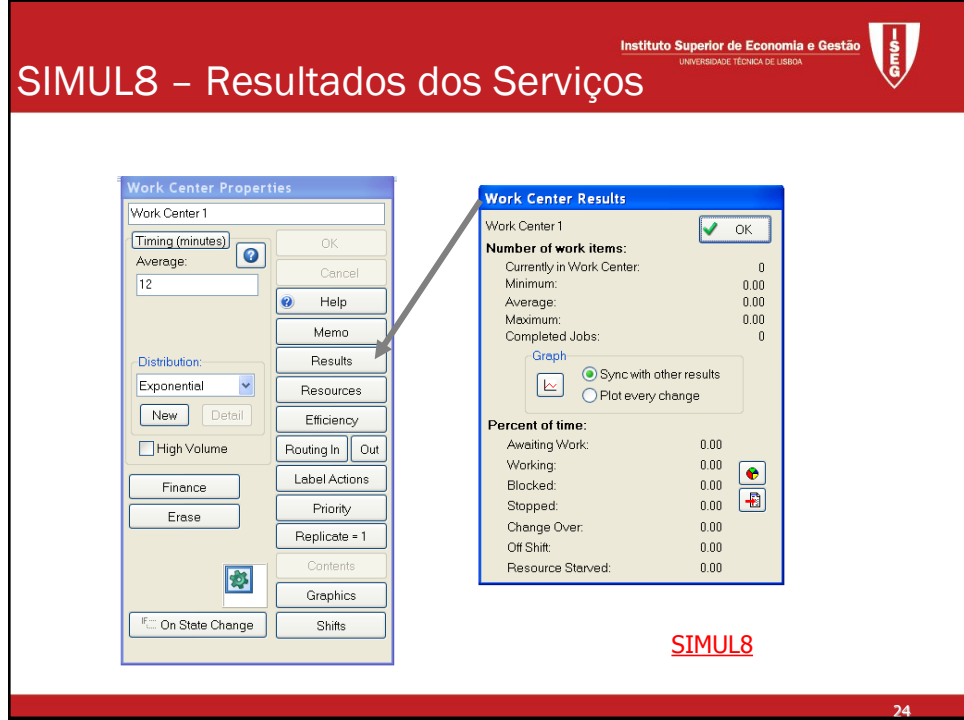

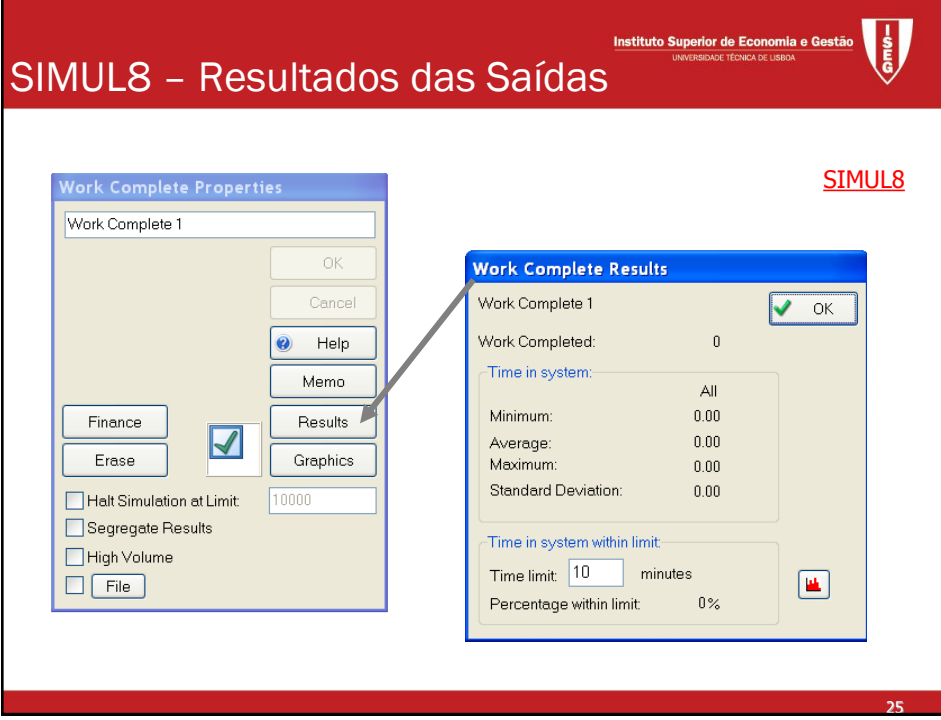

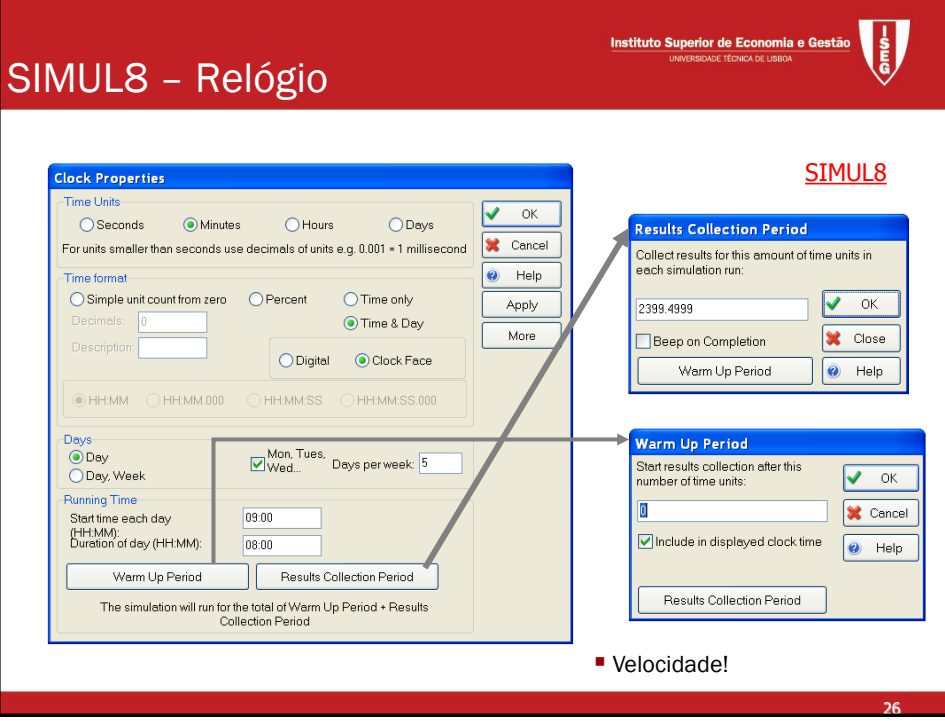

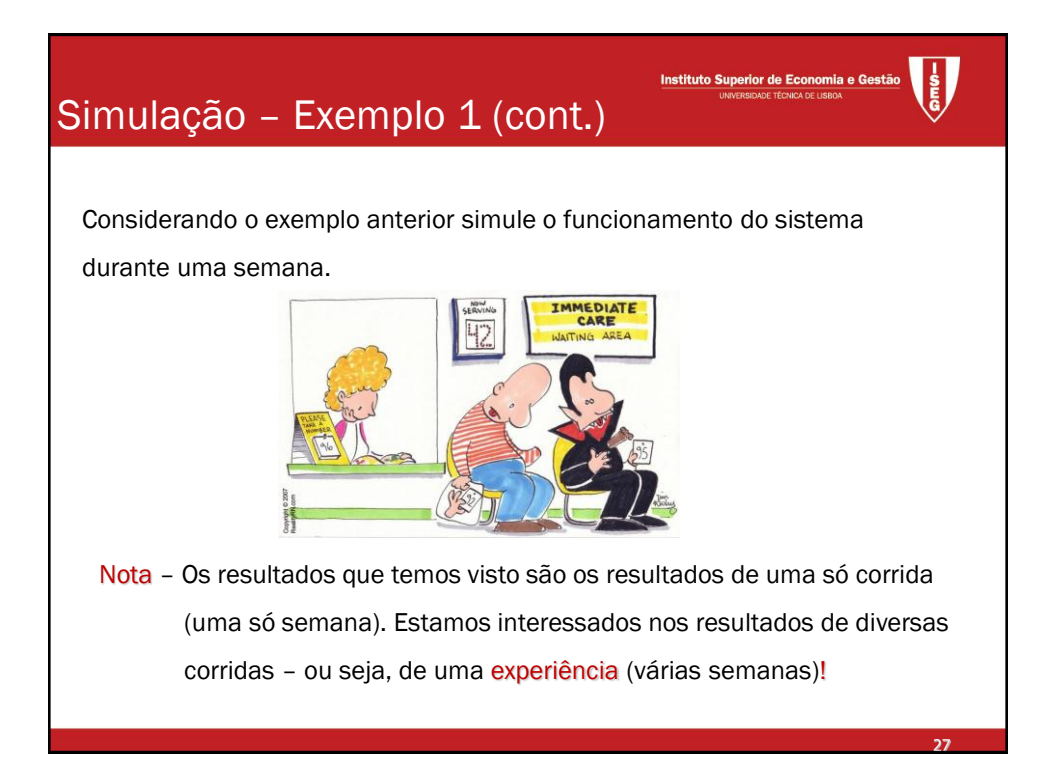

#### Simulação – Exemplo 2

Num centro de saúde existem dois médicos de clínica geral para atender os doentes. A chegada destes ao posto segue uma distribuição Poisson de média 10 por hora. Um dos médicos consegue ver, em média, 5 doentes por hora, enquanto o outro apenas vê, em média, 3 doentes por hora, podendo o tempo que cada doente leva a ser atendido por cada um dos médicos ser aproximado por uma v.a. Exponencial. Os doentes são vistos por um qualquer dos médicos.

Instituto Superior de Economia e G

Instituto Superior de Economia e O

Suponha que parte de um instante inicial no qual não há doentes no centro e utilize o [SIMUL8,](ex_2.S8) para simular o funcionamento do sistema durante uma semana, de forma a saber:

- a) o tempo médio de espera dos doentes;
- b) o tempo durante o qual os médicos não terão doentes para ver;
- c) se será preciso contratar mais médicos
- d) Repita o problema mas supondo que o valor médio das chegadas baixa para 6 por hora

28

າດ

SAD 2010/11 SAD 2010/11 SIMULAÇÃO - SAD 2010/11 SIMULAÇÃO - SAD 2010/11 SIMULAÇÃO - SAD 2010/11 SIMULAÇÃO - SA<br>SAD 2010/11 SIMULAÇÃO - SAD 2010/11 SIMULAÇÃO - SAD 2010/11 SIMULAÇÃO - SAD 2010/11 SIMULAÇÃO - SAD 2011/11/12

#### Simulação – Exemplo 3

Num dos serviços de Loja do Cidadão existem 3 balcões para atender os clientes. A chegada destes segue uma distribuição Poisson de média 20 por hora, contudo, 20% desistem. O tempo de atendimento em cada um dos diferentes balcões é idêntico, podendo ser aproximado por uma v.a. Exponencial de média 15 minutos por cliente. Suponha que parte de um instante inicial no qual não há clientes na Loja e utilize o [SIMUL8,](ex_3.S8) para simular o funcionamento do sistema durante uma semana, de forma a saber:

- a) o tempo médio de espera dos clientes;
- b) o tempo durante o qual não haverá clientes no sistema;
- c) se será preciso pôr mais balcões a funcionar
- d) Repita o problema mas supondo que o valor médio das chegadas baixa para 10 por hora

SAD 2010/11 SAD 2010/11 SIMULAÇÃO - SAD 2010/11 SIMULAÇÃO - SAD 2010/11 SIMULAÇÃO - SAD 2010/11 SIMULAÇÃO - SA<br>SAD 2010/11 SIMULAÇÃO - SAD 2010/11 SIMULAÇÃO - SAD 2010/11/11 SIMULAÇÃO - SAD 2010/11/11 SIMULAÇÃO - SAD 2010

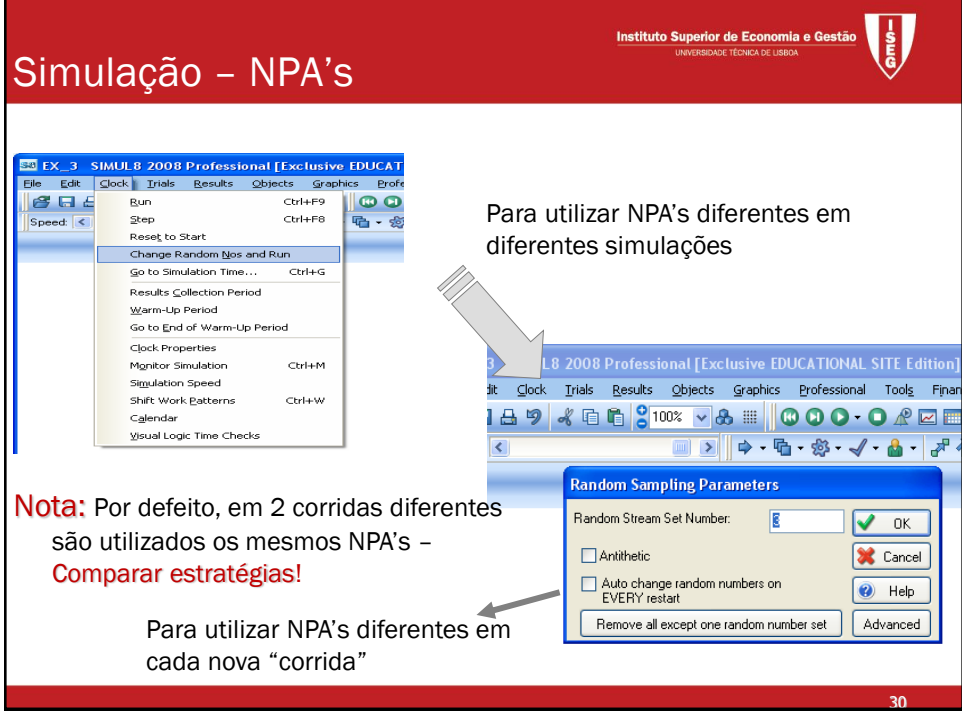

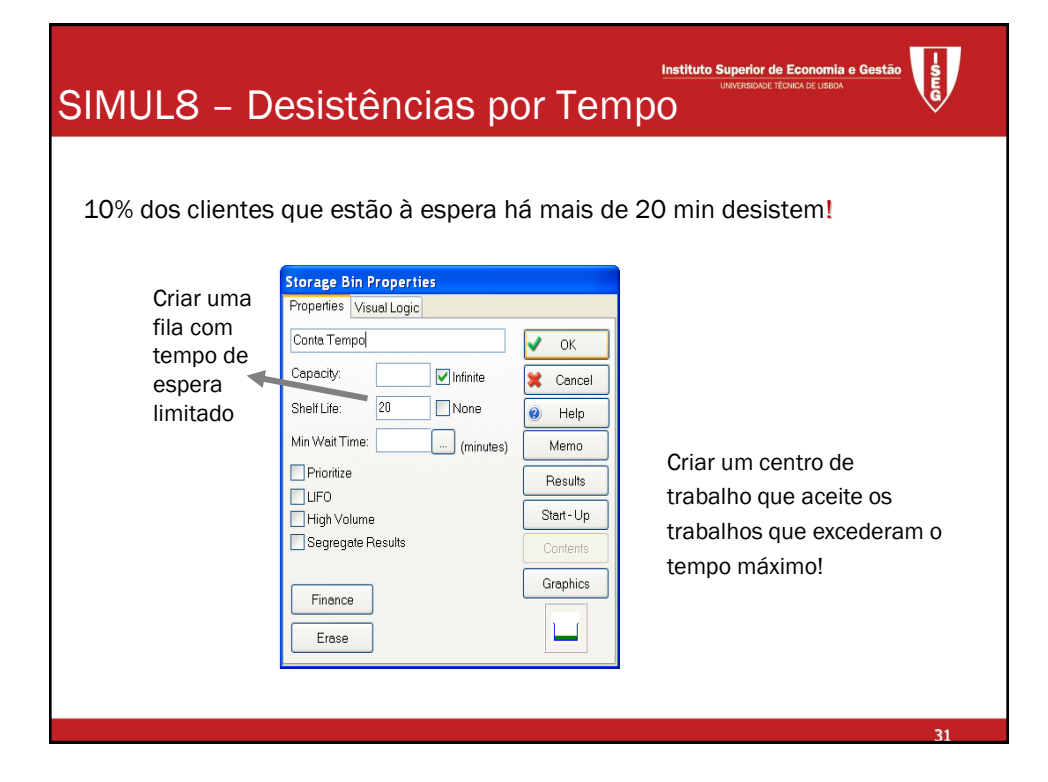

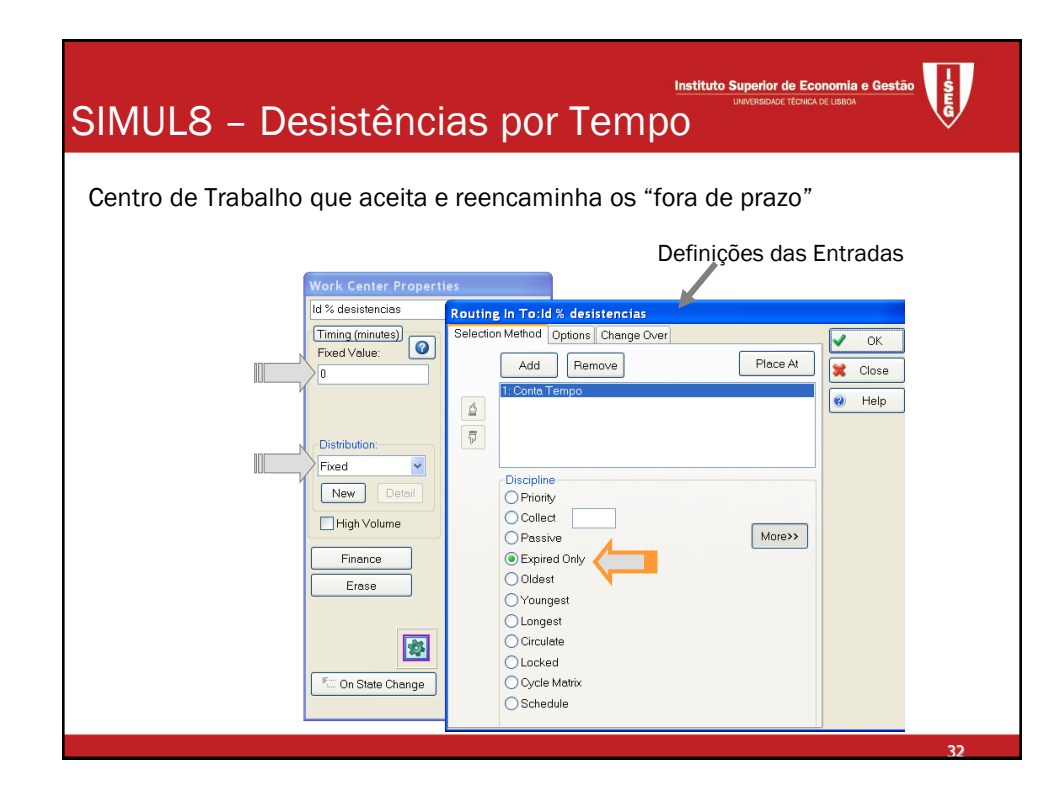

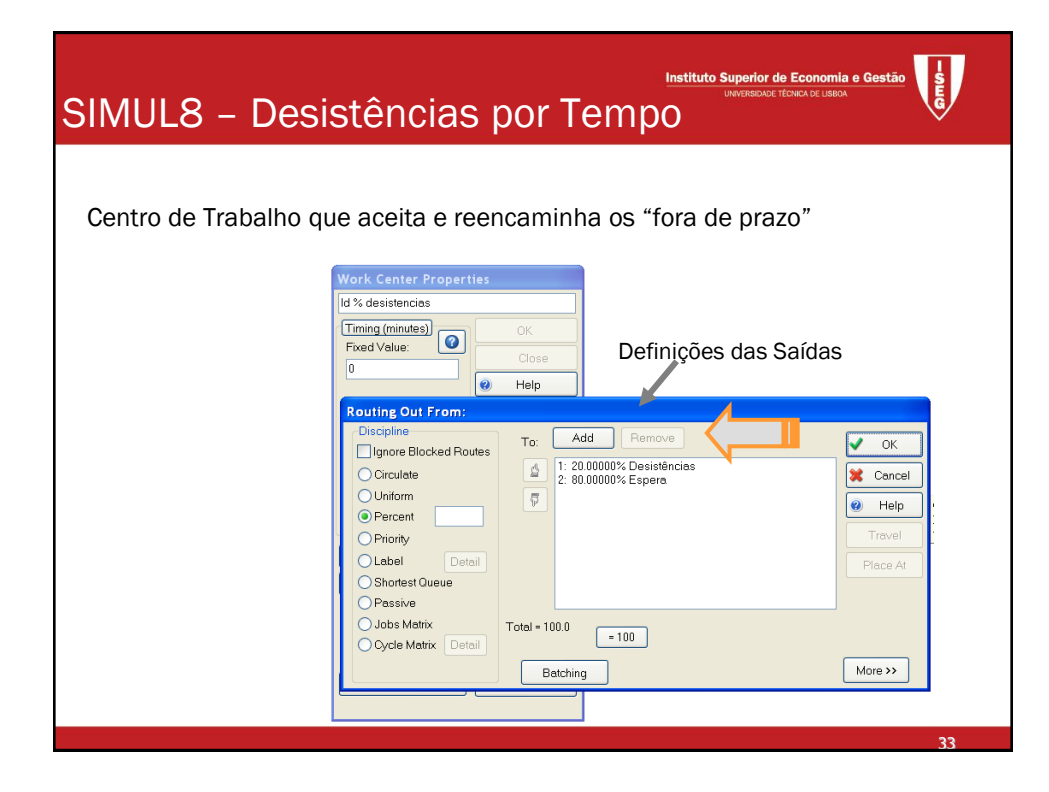

## Simulação – Exemplo 4

Num dos serviços de uma estação dos CTT existem 2 balcões para atender os clientes. A chegada destes segue uma distribuição Poisson de média 10 por hora, contudo, 20% dos clientes desistem ao fim de 15 min de espera. O tempo de atendimento em cada um dos diferentes balcões é idêntico, podendo ser aproximado por uma v.a. Exponencial de média 20 minutos por cliente.

Instituto Superior de Economia e Ges

Utilize o [SIMUL8](desist_tempo.S8) para simular o funcionamento do sistema durante uma semana, de forma a saber:

- a) o tempo médio de espera dos clientes;
- b) o tempo durante o qual não haverá clientes no sistema;
- c) Compare o funcionamento do atual sistema com outro em que considera: i) mais um balcão; ii) menos um balcão;

SAD 2010/11 SAD 2010/11 SAD 2010/11 SAD 2010/11 SAD 2010/11 SAD 2010/11 SAD 2010

34

d) Proponha a melhor alternativa de funcionamento.

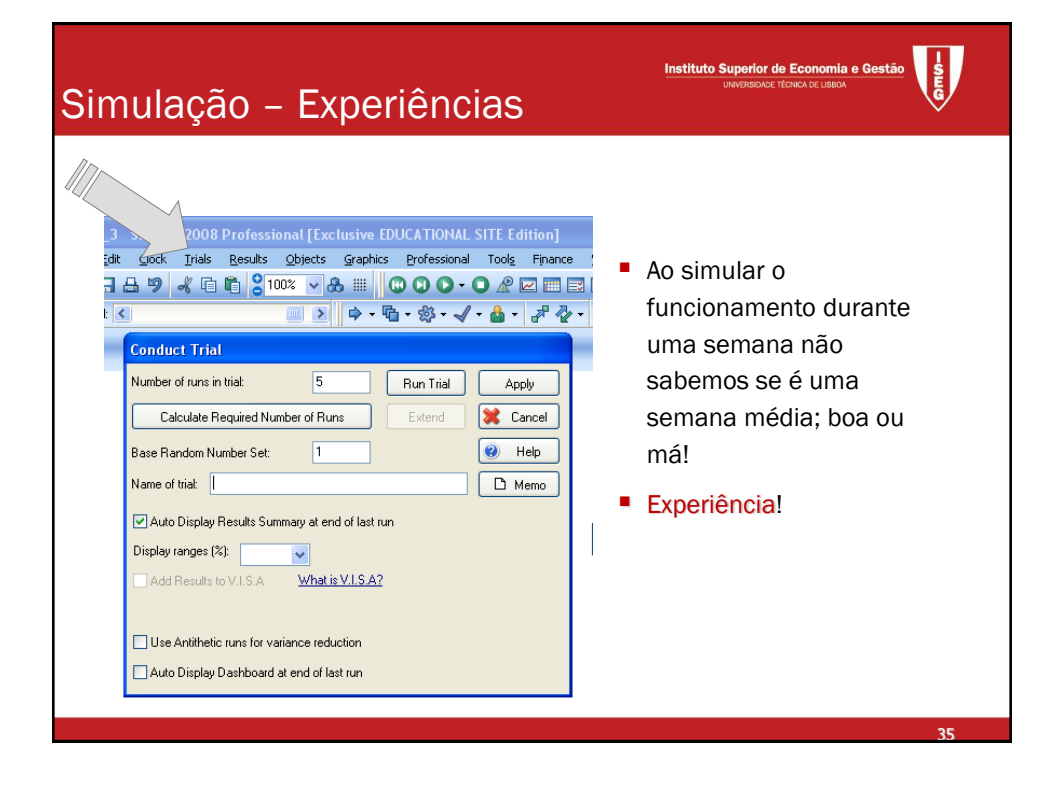

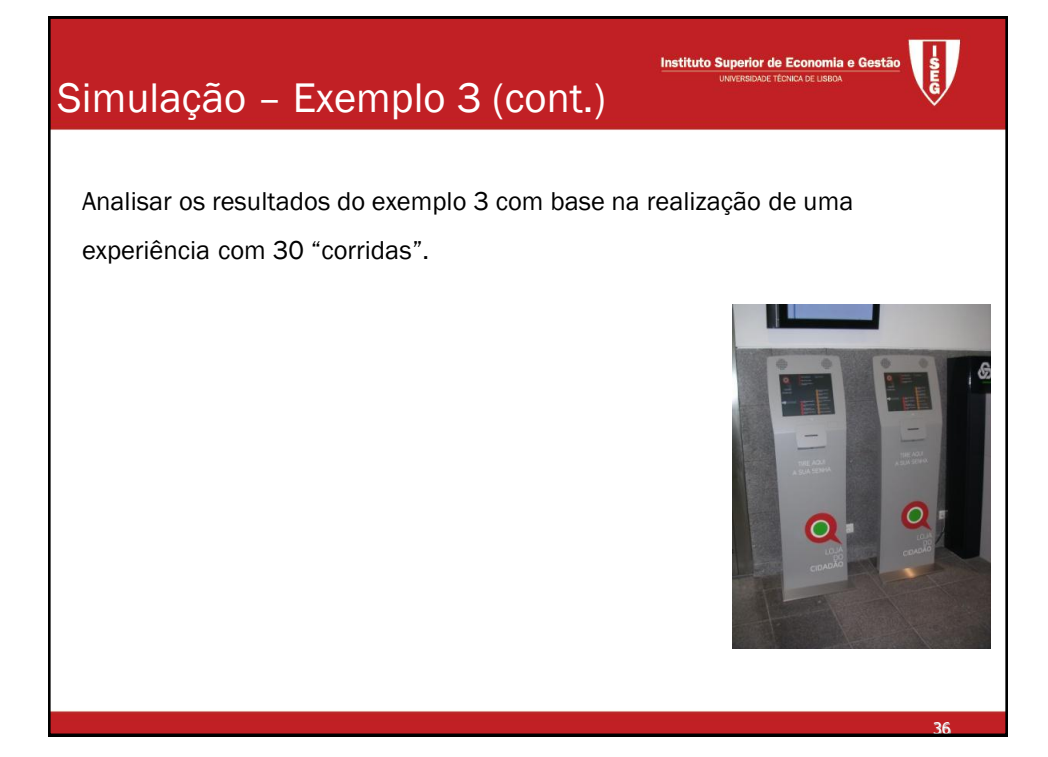

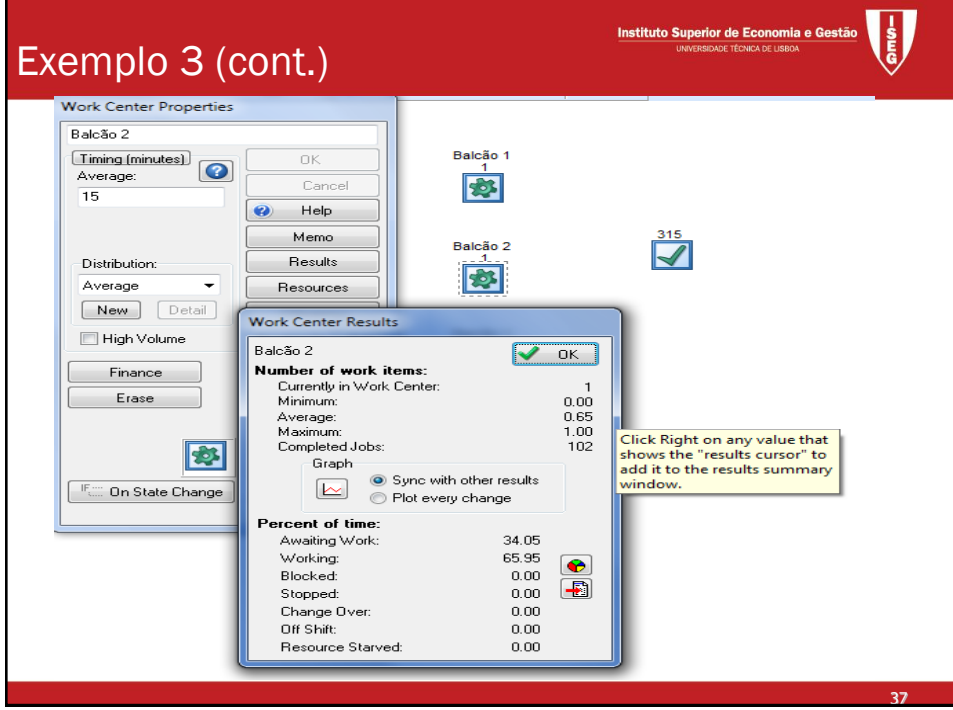

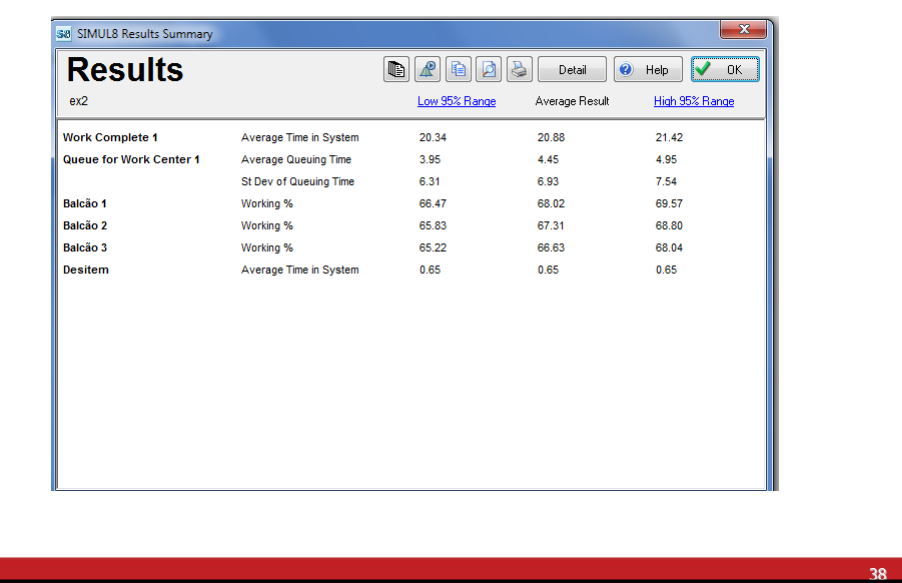

Instituto Superior de Economia e Gestão

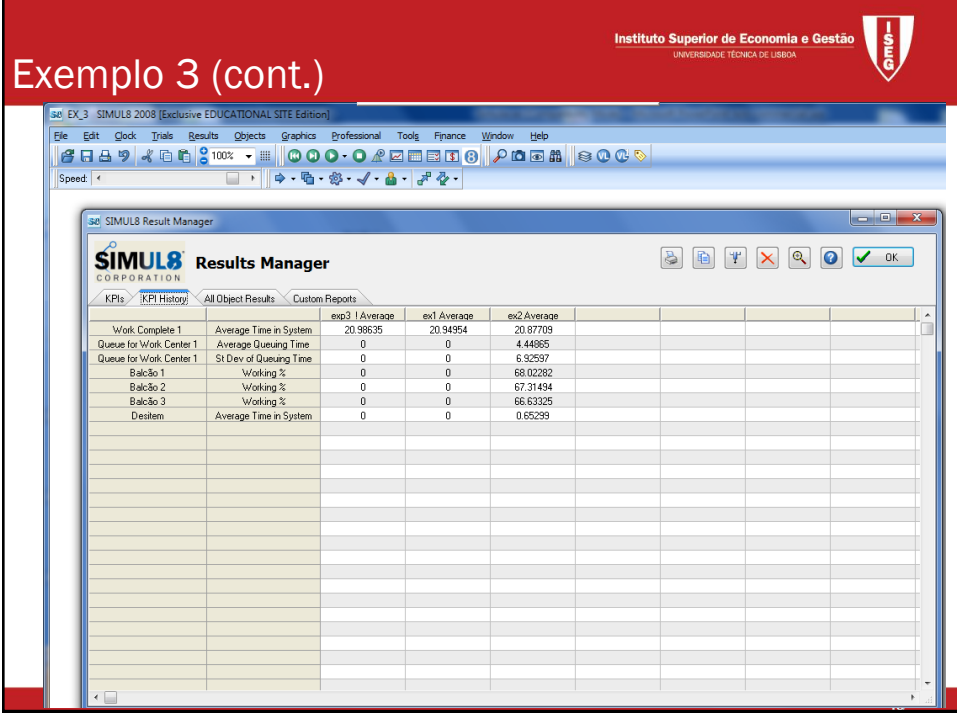

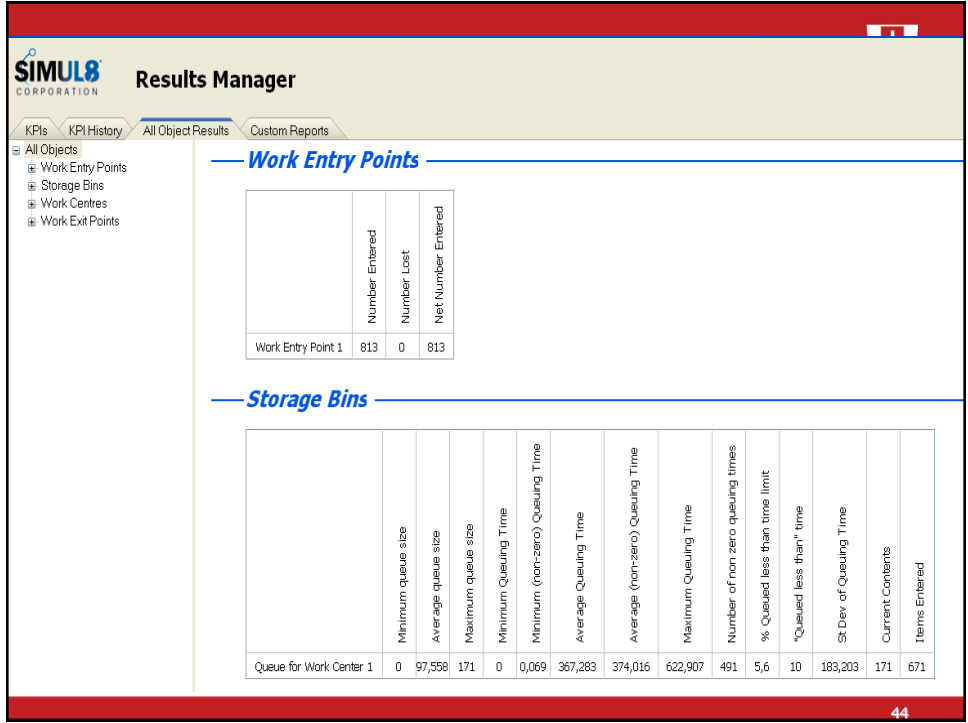

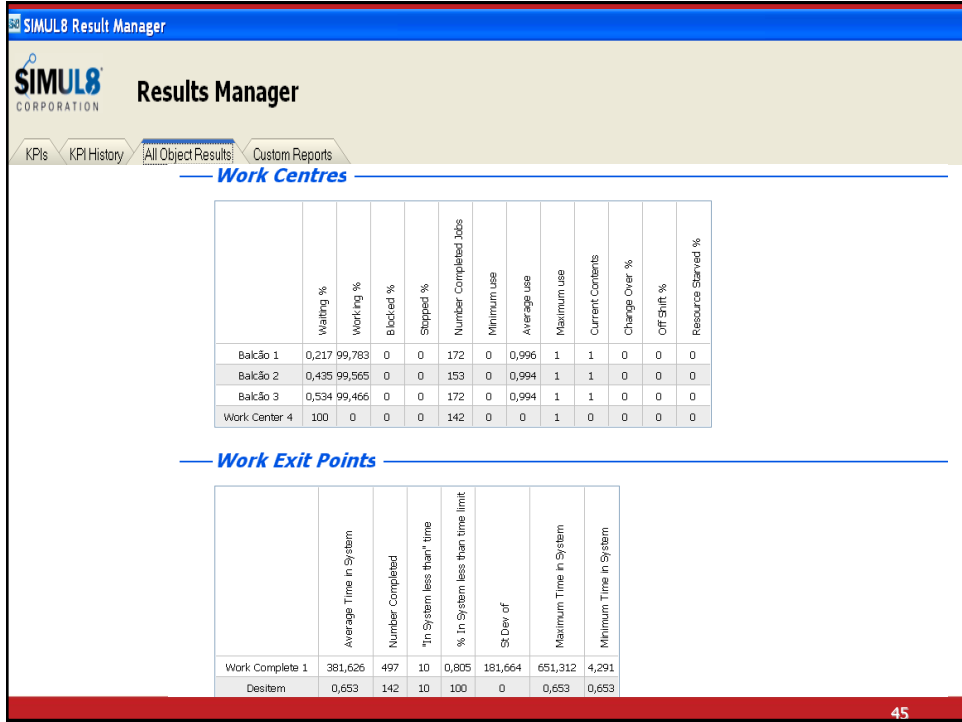

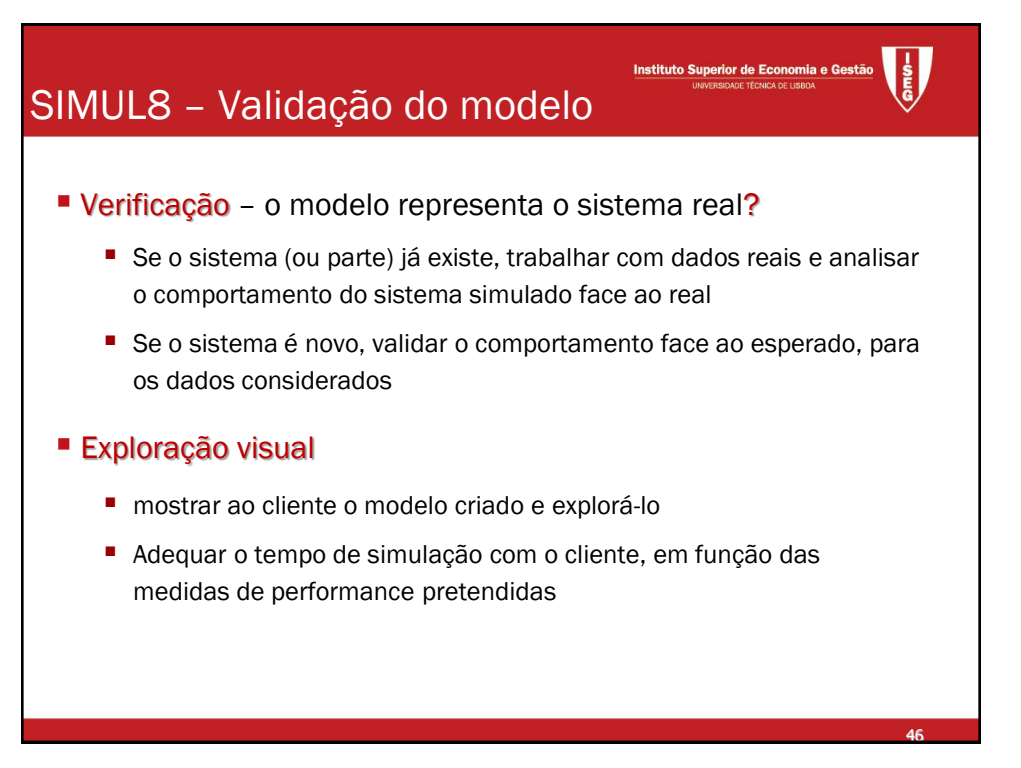

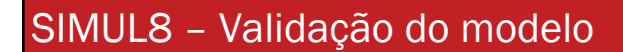

**Tempo de Aquecimento** - para simular sistemas que estão sempre a funcionar (Hospital; fábrica), não reiniciam diariamente (como numa loja; aeroporto); durante este período os resultados não são contabilizados

- Como escolher este tempo?
- Fixar um período menor que o a simular (ex. 60 min numa simulação de 1 semana)
- Correr durante esse período por repetidas vezes, contabilizando a diferença entre as saídas do sistema
- 

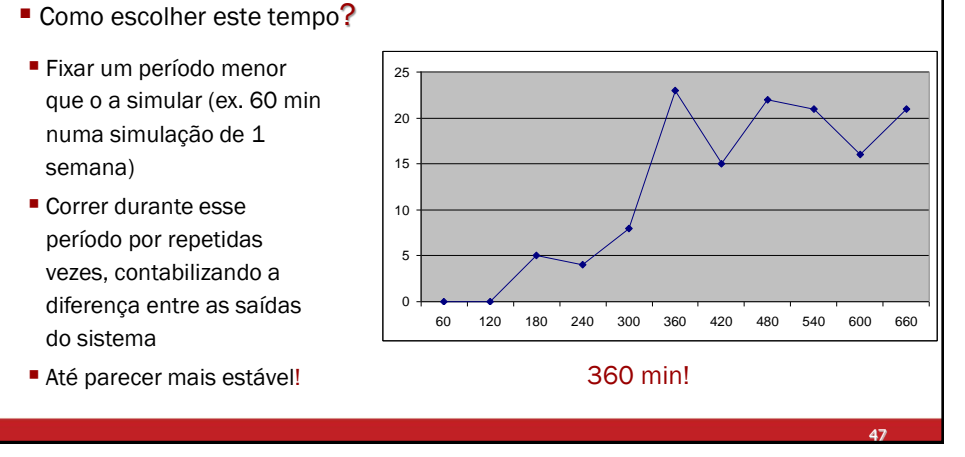

Instituto Superior de Economia e G

# SIMUL8 – Validação do modelo

#### Validade dos Resultados

- Correr o modelo com vários conjuntos de NPAs
- Média e Desvio padrão inversamente proporcionais à raiz quadrada do nº de resultados obtidos

SAD 2010/11 SAD 2010/11 SAD 2010/11 SAD 2010/11 SAD 2010/11 SAD 2010/11 SAD 2010

Calcular o intervalo de confiança para a média a 95%

#### ■ Escolher entre

alternativas (mesmas sequências de NPAs) - se há interseção dos IC, fazer mais corridas!

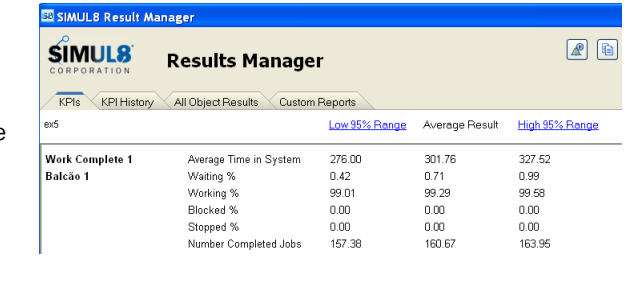

**Instituto Superior de Economia e Gestão** 

48